## QUALITY INN 2<sup>nd</sup> SHIFT CHECKLIST

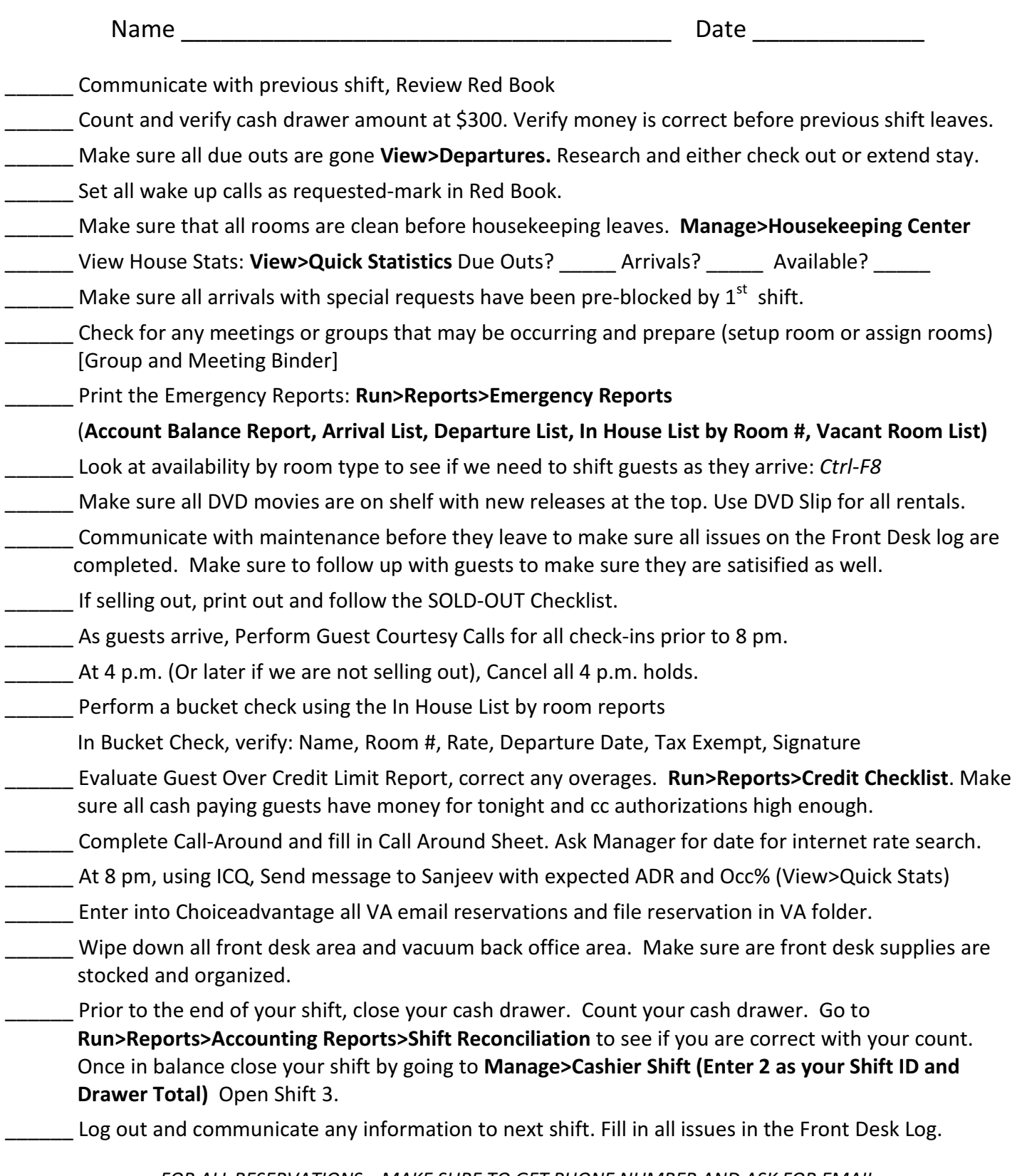

FOR ALL RESERVATIONS—MAKE SURE TO GET PHONE NUMBER AND ASK FOR EMAIL AT CHECK IN—MAKE SURE TO GET FULL ADDRESS AND COMPANY (IF ON BUSINESS) ASK FOR EMAIL ON REG CARD WRITE EVERY CUSTOMER COMPLAINT/ISSUE ON RED BOOK AND FOLLOW UP!